# **HANSER**

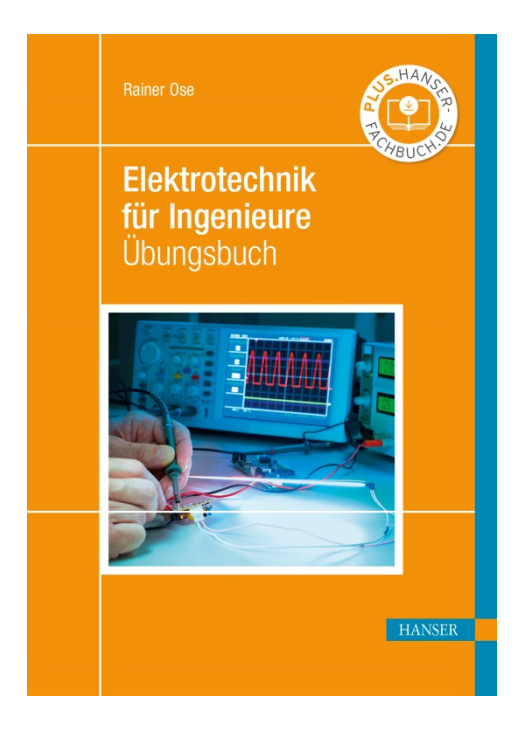

# **Leseprobe**

zu

# **"Elektrotechnik für Ingenieure – Übungsbuch"**

von Rainer Ose

Print-ISBN: 978-3-446-46444-5 E-Book-ISBN: 978-3-446-46502-2

Weitere Informationen und Bestellungen unter <http://www.hanser-fachbuch.de/978-3-446-46444-5> sowie im Buchhandel

© Carl Hanser Verlag, München

#### **Vorwort zur 1. Auflage**

Das vorliegende Übungsbuch wurde als studienbegleitendes Material für Studierende aller technischen Studienrichtungen an Hochschulen/Fachhochschulen konzipiert. Es ist nach Vorbild des Lehrbuchs [14] aufgebaut und gliedert sich in die drei klassischen Grundlagenbereiche:

Gleichstromlehre – Wechselstromtechnik – Elektrische und magnetische Felder.

Im Vordergrund stehen Betrachtungen zu Vorgängen in elektrischen Stromkreisen aus der Sicht der Schaltungstechnik. Damit soll das Ziel verfolgt werden, das in den Vorlesungen "Grundlagen der Elektrotechnik" und im Lehrbuch vermittelte Grundlagenwissen in anwendungsbereiter Form für die nachfolgenden Lehrveranstaltungen bereitzustellen.

In jedem Kapitel befinden sich Beispiele zur Erklärung typischer Erscheinungen der Elektrotechnik sowie zur Demonstration von Berechnungsmethoden und -verfahren. Sie werden in allgemeiner Form vorgerechnet und in vielen Fällen mit Zahlenwerten und einer Probe erweitert. Damit gelingt es den Anwendern, den Lösungsweg nachzuvollziehen und den Aufgabentyp selbstständig zu bearbeiten.

Zur Unterstützung der selbstständigen Bearbeitung dienen Modelle und Analogien, die komplizierte Sachverhalte in möglichst einfacher und leicht verständlicher Form darlegen. Ausgewählte Funktionsverläufe, Prinzipskizzen und Ersatzschaltungen sollen zur Erhöhung der Anschaulichkeit beitragen.

Die 1. Auflage des Übungsbuchs entstand infolge der vollständigen Überarbeitung und Erweiterung der 5. Auflage des Lehrbuchs. Alle Berechnungsbeispiele befinden sich jetzt in erweiterter Form im vorliegenden Übungsbuch und wurden durch viele neue Beispiele ergänzt. Das Übungsbuch enthält zusätzlich einen Anhang mit Übungsaufgaben. Die Lösungen sind über das Internet zugänglich.

Wolfenbüttel, im August 2020 Rainer Ose

e-mail[: r.ose@ostfalia.de](mailto:r.ose@ostfalia.de)

#### **Hinweise zur Arbeit mit diesem Buch**

Das vorliegende Übungsbuch sollte in Kombination mit dem Lehrbuch bearbeitet werden. Aus diesem Grund wurde am Anfang jedes Kapitels eine kurze Zusammenfassung der theoretischen Grundlagen dargestellt. Es folgen Fragen, die sich die Bearbeiter selbst beantworten sollten. Machen Sie sich zunächst mit den theoretischen Grundlagen vertraut. Dann können Sie die Beispiele des Übungsbuchs durcharbeiten. Diese Beispiele tragen zur Erhöhung des Verständnisses für die betrachteten Stoffgebiete bei. Das gilt auch für die selbstständige Bearbeitung der Übungsaufgaben im Anhang.

#### • **Berechnungsbeispiele:**

Die Berechnungsbeispiele dienen dazu, ein grundlegendes Verständnis für den im Lehrbuch behandelten Sachverhalt mit einem praxisnahen und überschaubaren Beispiel bzw. mit einer Verständnisaufgabe zu entwickeln. Sie wurden für jedes Kapitel des Lehrbuchs erstellt und behandeln ausgewählte Themen, zu denen es eventuell zusätzlichen Erklärungsbedarf geben könnte. Dazu zählen das Aufstellen allgemeiner Lösungsansätze und die Durchführung einfacher Berechnungen sowie die Vermittlung von Vorstellungen über ausgewählte Erscheinungen der Elektrotechnik.

• **Übungsaufgaben:** (Lösungen: [https://www.ostfalia.de/cms/de/pws/ose/Buch\\_ET\\_6A/\)](https://www.ostfalia.de/cms/de/pws/ose/Buch_ET_6A/)

Im Anhang des Buches befinden sich Übungsaufgaben. Sie sollen von den Studierenden möglichst selbstständig abgearbeitet werden. Übungsaufgaben werden im Sinne einer zielgerichteten Prüfungsvorbereitung mit der folgenden Kennzeichnung dem jeweiligen Grundlagenbereich zugeordnet:

 $\ddot{U}A$  1 = Gleichstromlehre,  $\ddot{U}A$  2 = Wechselstromtechnik und  $\ddot{U}A$  3 = Felder.

Die meisten Beispiele und Übungsaufgaben können mit Simulationsprogrammen nachvollzogen werden. Entsprechende Hinweise zur Arbeit mit PSPICE findet man bei Bedarf in [11] – Kap. 1.

# **Inhaltsverzeichnis**

## **I Gleichstromlehre**

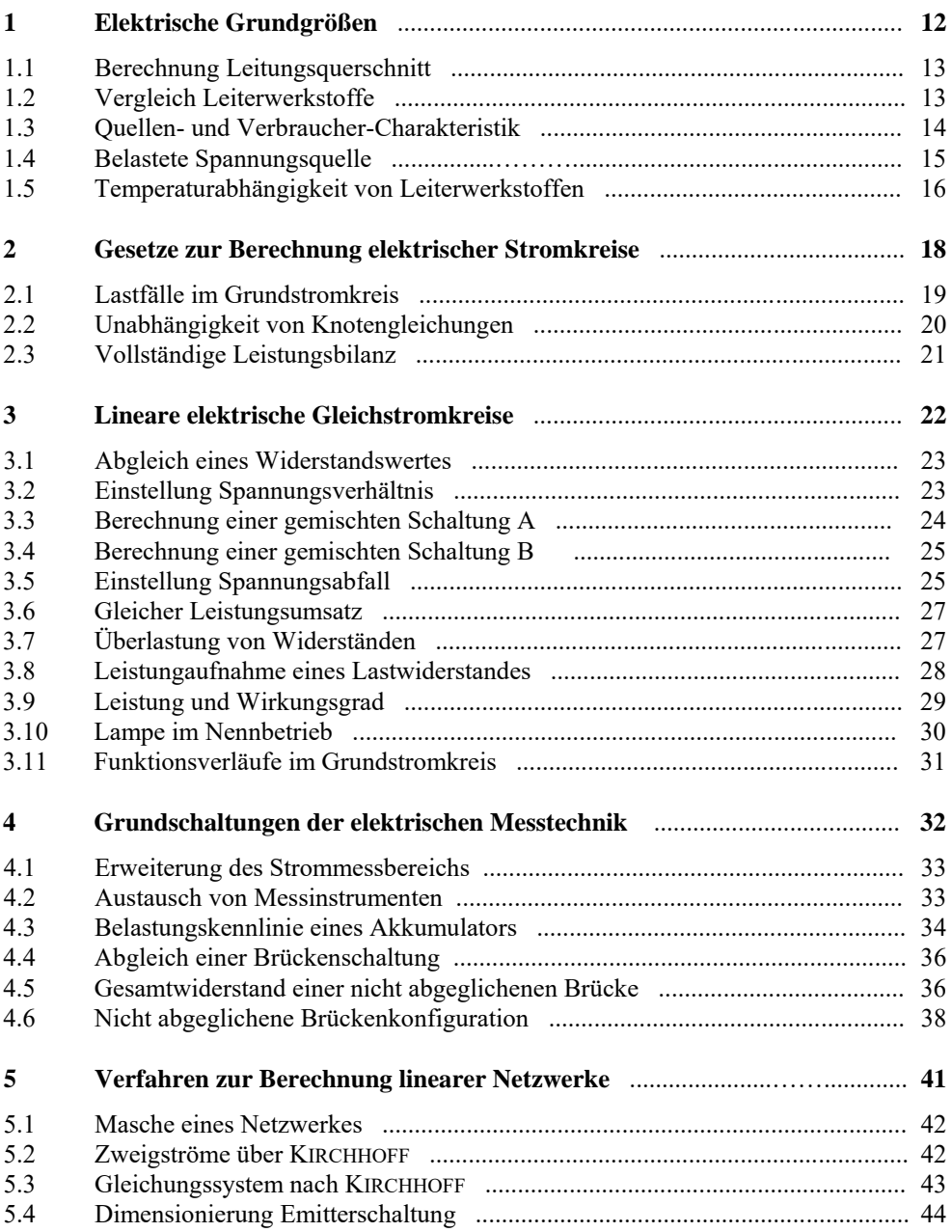

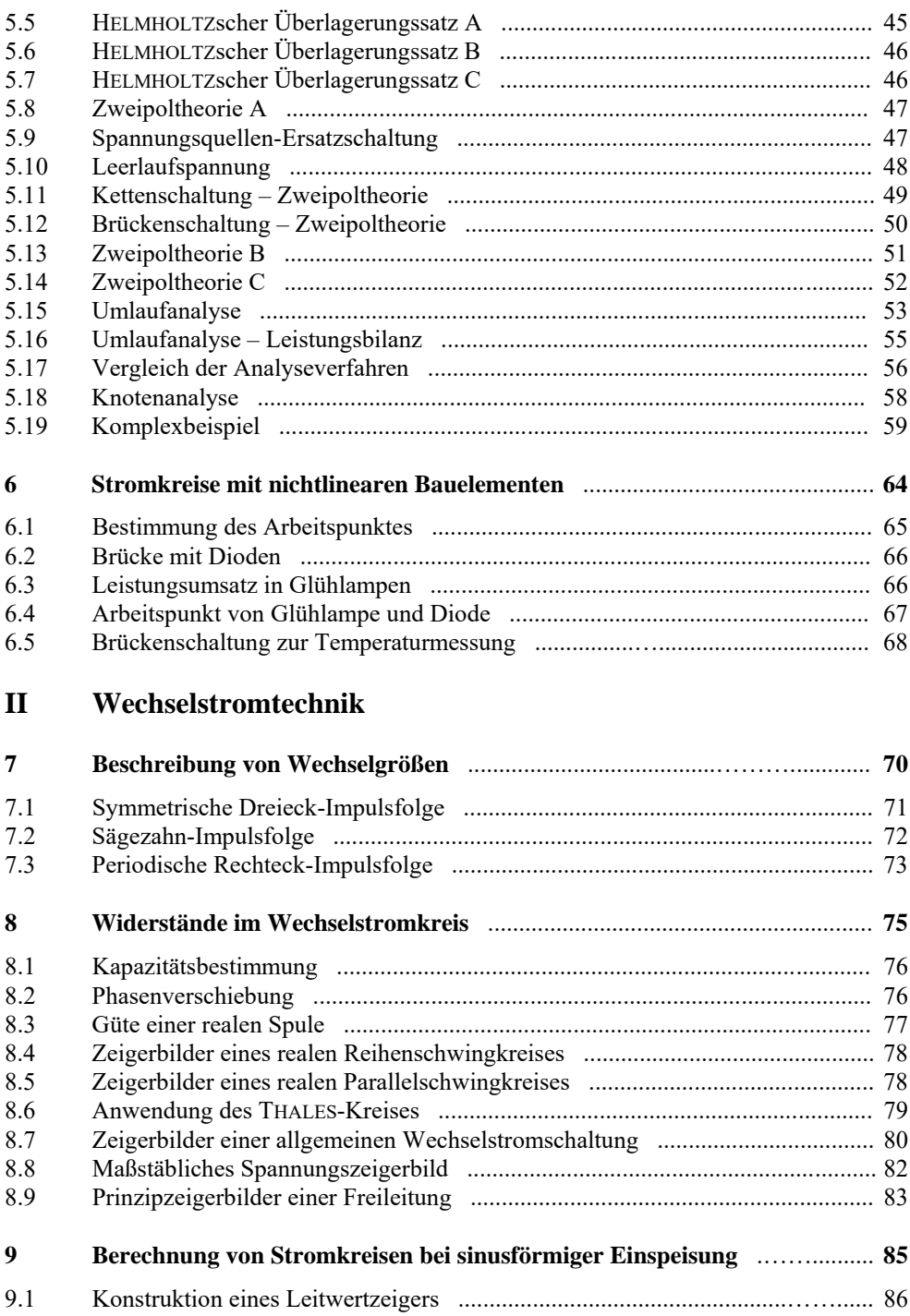

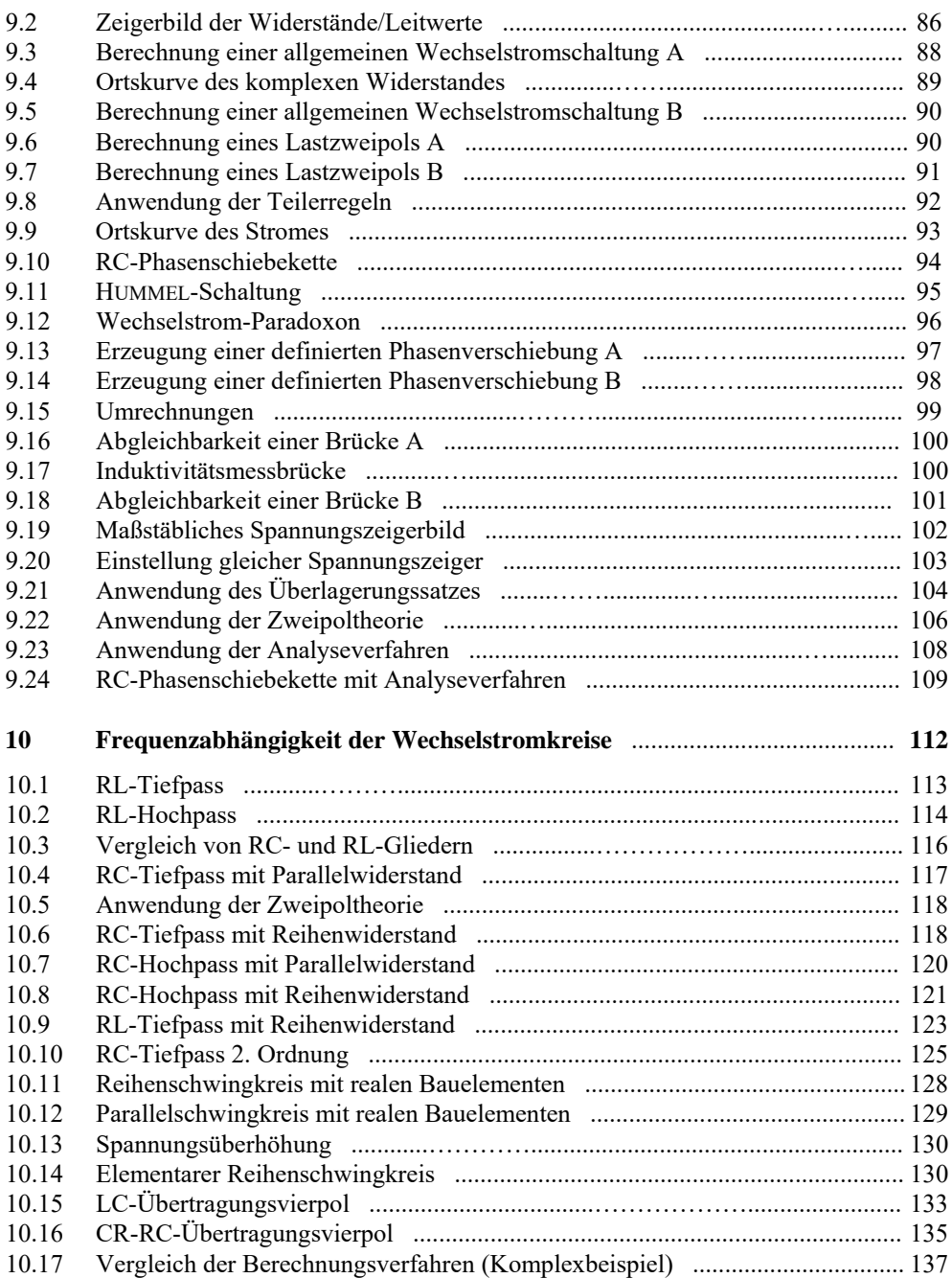

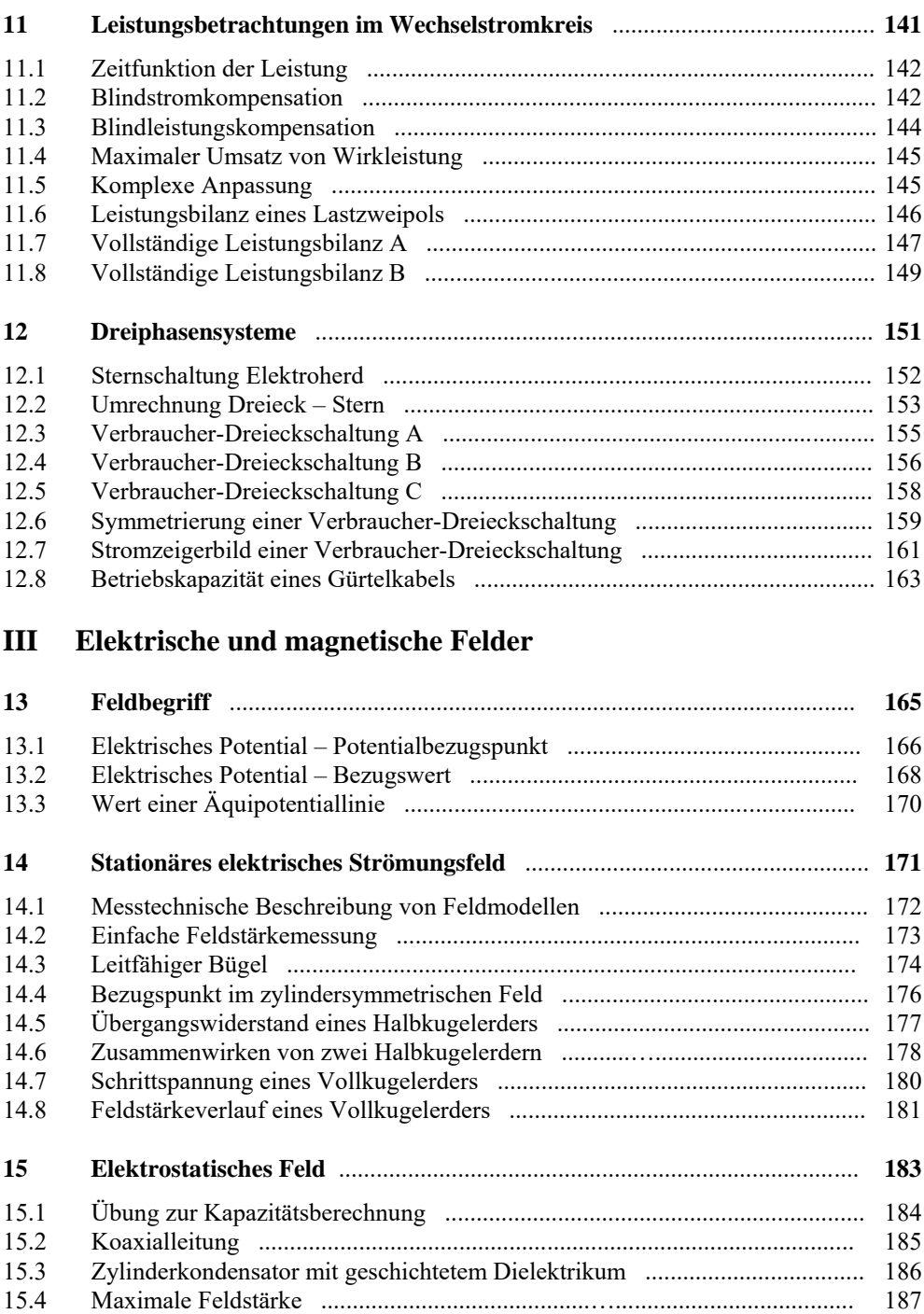

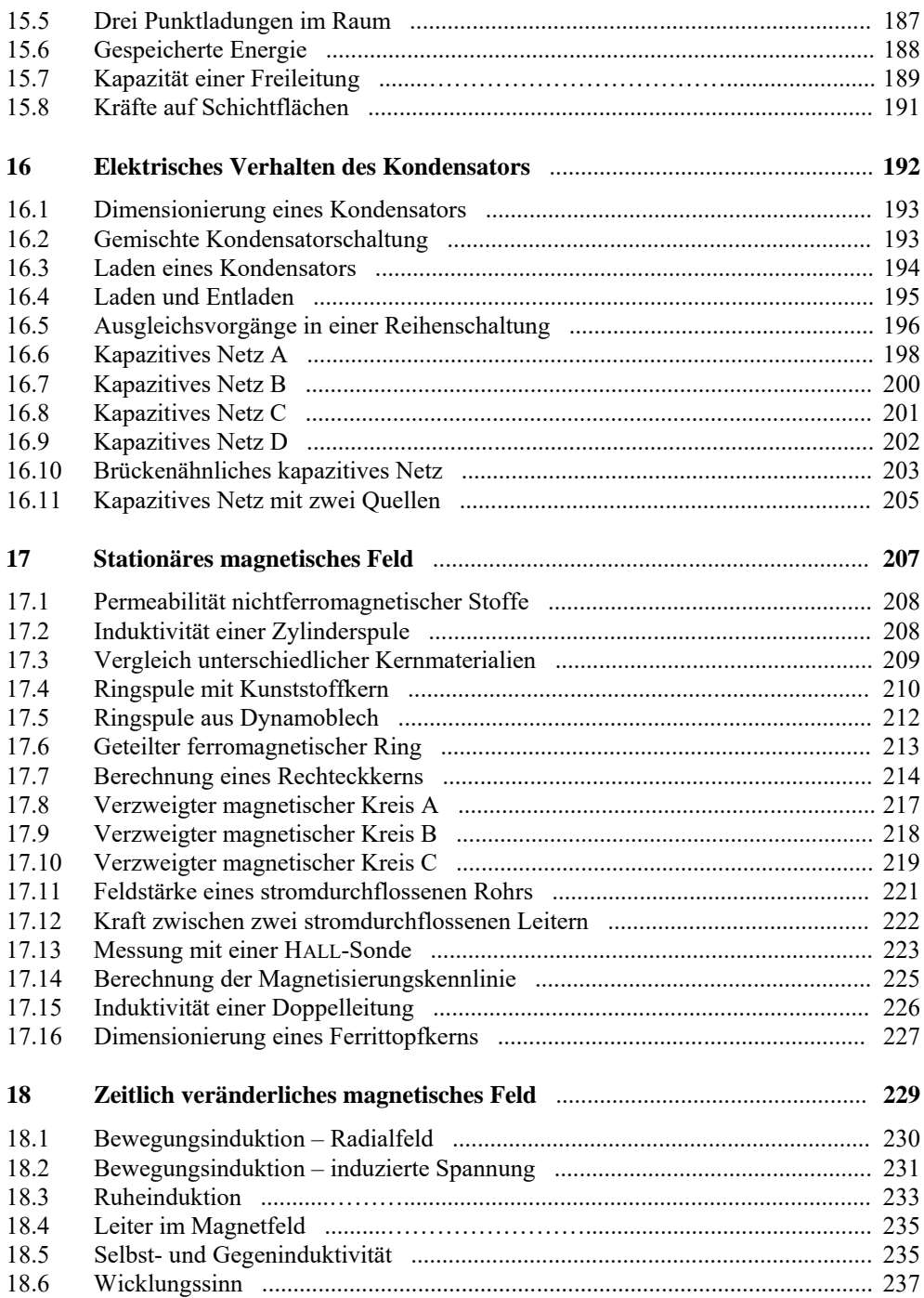

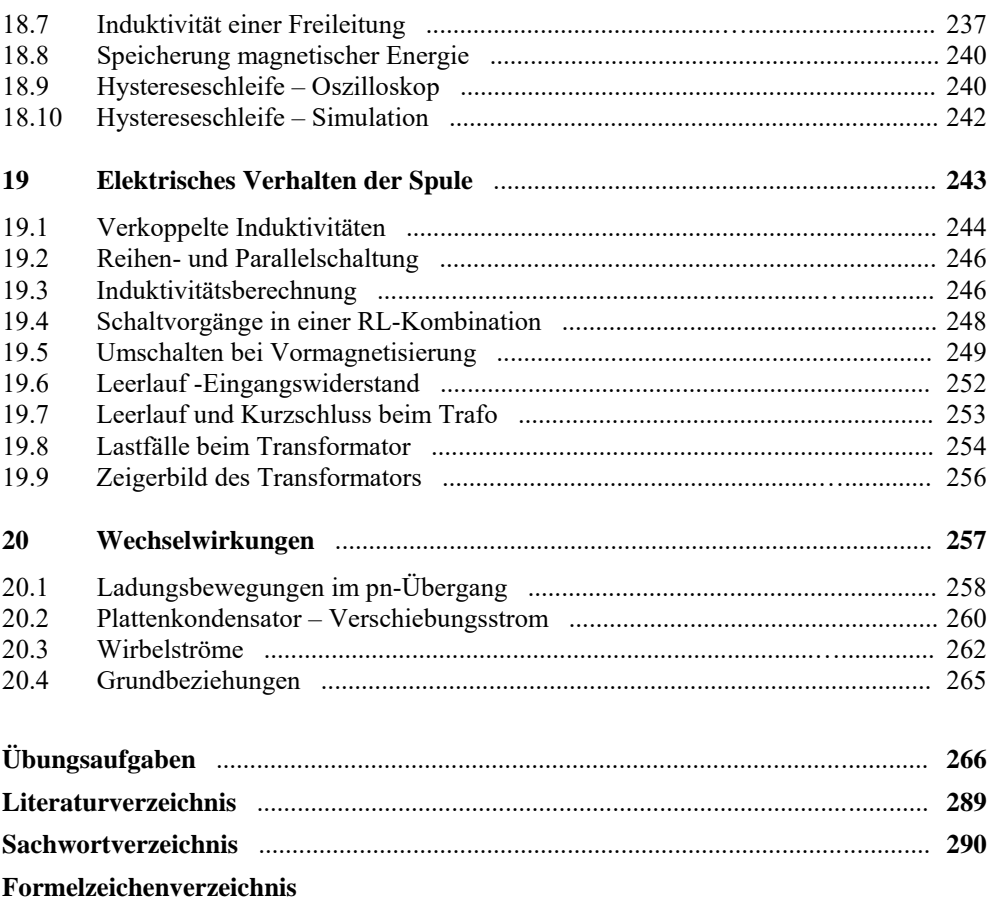

# **1 Elektrische Grundgrößen**

#### • **Schwerpunkte:**

- ⇒ Alle physikalischen Zustände, Prozesse und Erscheinungen, die in der Elektrotechnik auftreten, werden durch ruhende oder bewegte elektrische Ladungen verursacht.
- ⇒Die elektrische Stromstärke *i* beschreibt einen Ladungstransport pro Zeiteinheit.
- ⇒Die Richtung des elektrischen Stromes ist mit *I* > 0 A gegen die Bewegungsrichtung der Elektronen definiert und wird mit einem Richtungspfeil gekennzeichnet.
- ⇒ Der elektrische Strom ist eine in sich geschlossene Erscheinung.
- $\Rightarrow$  Das elektrische Potential  $\varphi$  ist ein Maß für das auf die Ladung bezogene Energieniveau eines Punktes in einem elektrischen Stromkreis.
- ⇒ Die elektrische Spannung beschreibt die Differenz der Potentiale zweier Punkte in einem elektrischen Stromkreis.
- ⇒ In einem elektrischen Stromkreis muss zwischen zwei verschiedenen Zählpfeilsystemen unterschieden werden: Quellen-Zählpfeilsystem und Verbraucher-Zählpfeilsystem.
- ⇒ Der ohmsche Widerstand *R* beschreibt die Fähigkeit eines stofflichen Gebildes zur Begrenzung des elektrischen Stromes.
- ⇒Der elektrische Leitwert *G* ergibt sich aus dem Kehrwert des ohmschen Widerstandes *R*.

#### • **Lernziele:**

Entwickeln Sie zu den genannten Schwerpunkten ein grundlegendes Verständnis. Machen Sie sich die verwendeten Fachbegriffe klar. Formulieren Sie sich einfache Fragen als Selbsttest und beantworten Sie diese Fragen mit eigenen Formulierungen.

*Beispiele* zu Fragen zum Kapitel 1:

- Warum werden für den Strom verschiedene Schreibweisen (Klein- oder Großbuchstabe) verwendet?
- Warum ist der elektrische Strom eine in sich geschlossene Erscheinung?
- Warum ist das elektrische Potential keine Spannung? Wie groß ist die Spannung in einem Punkt?
- Was ist aus der Sicht des Stromes der Unterschied zwischen einem offenen und einem geschlossenen Stromkreis?
- In welchem Zählpfeilsystem haben die Pfeile von *U* und *I* die gleiche Richtung?
- Was ist der Unterschied zwischen einem Widerstand und einem Leitwert?

Arbeiten Sie die folgenden Berechnungsbeispiele und Übungsaufgaben durch. Versuchen Sie zunächst, einen eigenen Lösungsweg zu finden. Vergleichen Sie dann Ihren Ansatz mit dem vorgegebenen Lösungsweg. Häufig sind mehrere Lösungswege möglich.

#### **Berechnungsbeispiel 1.1: Berechnung Leitungsquerschnitt**

Für ein Starter-Hilfskabel soll ein geeigneter Leitungsquerschnitt gewählt werden. Es besteht die Forderung, dass der Gesamtwiderstand des Kabels (ohne die Polzangen) einen Wert von 10 mΩ nicht überschreiten darf. Die beiden Einzelkabel haben eine Länge von je 3,5 m (also: *l*ges = 7 m). Es steht Aluminium-Kabel mit folgenden Querschnitten zur Verfügung: 6 mm², 10 mm², 16 mm², 25 mm² und 35 mm².

Zur Berechnung verwenden wir Gleich. (1.6). Tabelle B\_1.1 liefert die erforderliche Information zum spezifischen elektrischen Widerstand von Aluminium:  $\rho = \rho_{\text{Al}} = 0.028 \frac{\Omega \cdot \text{mm}^2}{\text{m}}$  $\rho = \rho_{\rm Al} = 0.028 \frac{\Omega \cdot \text{mm}^2}{m}.$ 

$$
A_1 = 6
$$
 mm<sup>2</sup>:  $R_1 = \rho \cdot \frac{l}{A_1} = 0.028 \cdot \frac{2 \cdot 3.5}{6} \Omega = 32.67$  m $\Omega$ 

$$
A_2 = 10 \text{ mm}^2
$$
:  $R_2 = \rho \cdot \frac{l}{A_2} = 0.028 \cdot \frac{2 \cdot 3.5}{10} \Omega = 19.6 \text{ m}\Omega$ 

$$
A_3 = 16 \text{ mm}^2: \qquad R_3 = \rho \cdot \frac{l}{A_3} = 0,028 \cdot \frac{2 \cdot 3,5}{16} \Omega = 12,25 \text{ m}\Omega
$$

$$
A_4 = 25
$$
 mm<sup>2</sup>:  $R_4 = \rho \cdot \frac{l}{A_4} = 0.028 \cdot \frac{2 \cdot 3.5}{25} \Omega = 7.84$  m $\Omega$ 

$$
A_5 = 35
$$
 mm<sup>2</sup>:  $R_5 = \rho \cdot \frac{l}{A_5} = 0,028 \cdot \frac{2 \cdot 3,5}{35} \Omega = 5,6$  m $\Omega$ 

Der Querschnitt *A*<sup>4</sup> = 25 mm² erfüllt bereits die Forderung der Aufgabenstellung. Der Querschnitt mit  $A_5$  = 35 mm<sup>2</sup> würde bei einer technischen Realisierung zusätzliche Kosten verursachen.

#### **Berechnungsbeispiel 1.2: Vergleich Leiterwerkstoffe**

Für eine Energie-Übertragungsleitung soll eine Vergleichsrechnung angestellt werden. Solche Leitungen werden in der Praxis als Bündel realisiert. Sie bestehen aus Stahlseilen, die mit Aluminiumadern umseilt werden (Verbundseile). In der Vergleichsrechnung geht es lediglich um den Materialeinsatz. Somit kann von einem vollen Leiterbündel aus gleichem Material ausgegangen werden.

Bestimmen Sie den ohmschen Widerstand eines Leiters mit 1 km Länge und  $A = 100$  mm<sup>2</sup> für Kupfer, Aluminium und Eisen bei Raumtemperatur.

Zur Berechnung verwenden wir wieder Gleich. (1.6). Tabelle B\_1.1 liefert die erforderliche Information zur spezifischen elektrischen Leitfähigkeit des verwendeten Leitermaterials.

$$
R_{\text{Cu}} = \frac{l}{\kappa_{\text{Cu}} \cdot A} = \frac{1000}{56 \cdot 100} \Omega = \frac{10}{56} \Omega \approx 178,6 \text{ m}\Omega
$$
  

$$
R_{\text{Al}} = \frac{l}{\kappa_{\text{Al}} \cdot A} = \frac{1000}{36 \cdot 100} \Omega = \frac{10}{36} \Omega \approx 277,8 \text{ m}\Omega \qquad \text{und:} \qquad R_{\text{Fe}} = \frac{l}{\kappa_{\text{Fe}} \cdot A} = \frac{1000}{10 \cdot 100} \Omega = 1 \Omega
$$

Tabelle B 1.1 zeigt in einer kleinen Übersicht die Werte von  $\rho$  und  $\kappa$  für bekannte Werkstoffe.

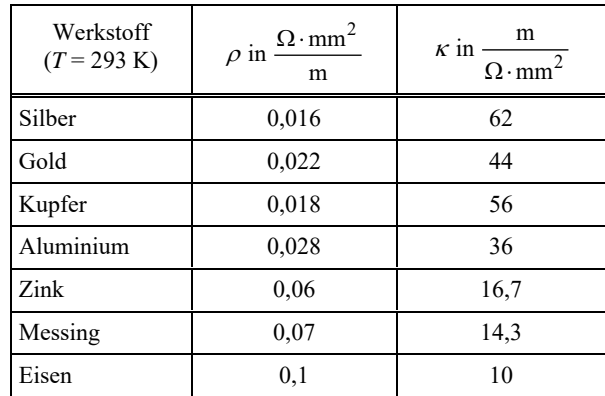

Tabelle B\_1.1: Spezifische elektrische Leitfähigkeit ausgewählter Werkstoffe bei 20 °C

Es ist deutlich erkennbar, dass für die technische Realisierung eines Leiters (Spezialfälle ausgeschlossen) aus wirtschaftlicher Sicht nur Kupfer und Aluminium infrage kommen können. Der Einsatz entsprechender Legierungen ist zur Lösung spezieller Aufgabenstellungen denkbar.

Das Stahlseil eines Verbundseils trägt nicht maßgeblich zur Leitfähigkeit bei. Sein Einsatz dient lediglich zur mechanischen Verfestigung des Übertragungssystems.

#### **Berechnungsbeispiel 1.3: Quellen- und Verbraucher-Charakteristik**

In einem elektrischen Stromkreis befindet sich zwischen den Punkten x und y ein beliebiges Element. Für dieses Element werden Zählpfeile (also willkürliche Festlegung der Richtung) zugeordnet. Interpretieren Sie die folgenden Messwerte / Werte einer Berechnung bezüglich des Verhaltens des betrachteten Bauelementes (Quellen- oder Verbraucher-Charakteristik):

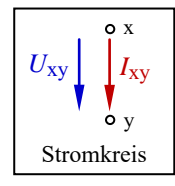

a)  $U_{xy}$  = +5 V und  $I_{xy}$  = +12 mA b)  $U_{xy}$  = +5 V und  $I_{xy}$  = -12 mA c) *U*xy = −5 V und *I*xy = +12 mA d) *U*xy = −5 V und *I*xy = −12 mA

Bild B 1.1: Zählpfeilsituation im Berechnungsbeispiel 1.3

- Fall a): Verbraucher-Charakteristik. Das Element nimmt Leistung auf. Die Zählpfeile von Spannung und Strom sind zugleich Richtungspfeile.
- Fall b): Quellen-Charakteristik. Das Element gibt Leistung ab. Der Zählpfeil der Spannung ist zugleich ein Richtungspfeil.
- Fall c): Quellen-Charakteristik. Das Element gibt Leistung ab. Der Zählpfeil des Stromes ist zugleich ein Richtungspfeil.
- Fall d): Verbraucher-Charakteristik. Das Element nimmt Leistung auf. Die Zählpfeile von Spannung und Strom sind keine Richtungspfeile.

Wir erkennen, dass die willkürliche Festlegung eines Richtungssinnes (Zählpfeil) für die Auswertung des Ergebnisses einer Berechnung / Messung völlig ausreicht. Man muss lediglich die Vorzeichen im Zusammenhang mit den Zählpfeilen richtig interpretieren.

#### **Berechnungsbeispiel 1.4: Belastete Spannungsquelle**

Eine Spannungsquelle mit  $U_q = 10$  V wird mit einem veränderlichen Widerstand  $R_a$  belastet. Der Widerstand ändert seinen Wert von  $R_{\text{min}} = 20 \Omega$  bis  $R_{\text{max}} = 420 \Omega (R_a = R_{\text{min}} + R_{\text{var}})$ . Stellen Sie den Verlauf des Stromes als Funktion des Widerstandes  $I = f(R_a)$  grafisch dar. Verwenden Sie dazu ein geeignetes Simulationsprogramm.

Wir entscheiden uns für den Einsatz von PSPICE. Die Simulationsschaltung besteht aus einer Spannungsquelle (VDC), einem Festwiderstand *R*<sub>min</sub> und einem variablen Widerstand *R*<sub>x</sub> {Rvar}. Zunächst legen wir die Festwerte für die Bauelemente fest ( $U_q = 10$  V und  $R_{\text{min}} = 20 \Omega$ ).

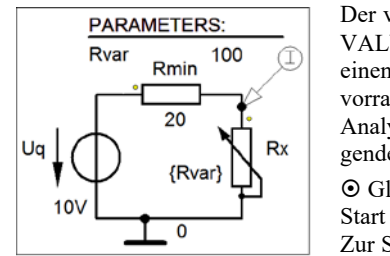

Der variable Widerstand  $R_x = R_{var}$  wird in seiner PartName-Liste mit VALUE={Rvar} festgelegt. In der Parameter-Liste ordnen wir ihm einen Namen (NAME1=Rvar) und einen Wert aus seinem Wertevorrat (VALUE1=100) zu. Nun können wir den Sweep festlegen. Im Analysis-Setup-Fenster wählen wir DC-Sweep  $(\boxtimes)$  und nehmen folgende Einstellungen vor:

 Global Parameter; Linear; Name: Rvar Start Value: 0; End Value: 400; Increment: 0.1 (OK). Zur Strommessung setzen wir den Current Marker an Pin 1 von Rx.

Bild B 1.2: Simulationsschaltung zum Berechnungsbeispiel 1.4

Nun kann die Simulation gestartet werden. PSPICE berechnet jetzt 4000 Funktionswerte (400/0,1).

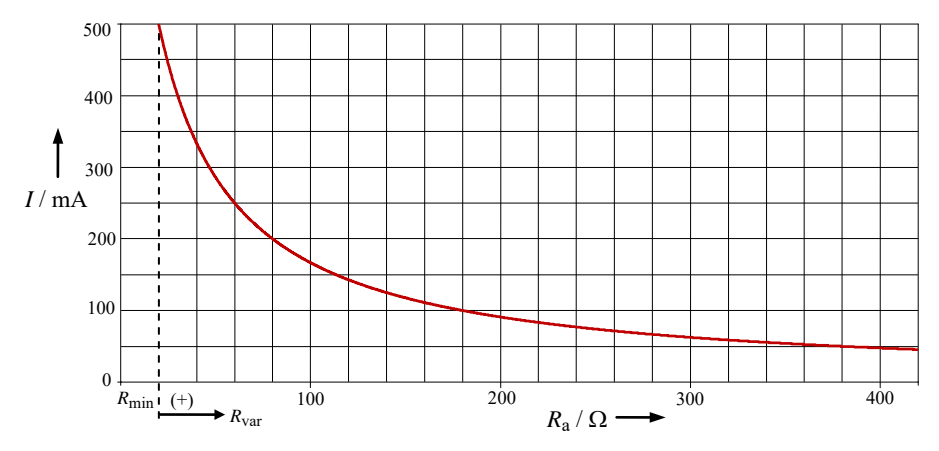

Bild B\_1.3: Stromverlauf im Berechnungsbeispiel 1.4

Die Simulation des Stromverlaufs läuft von  $R_a = R_{min}$  bis  $R_a = R_{min} + R_{var}$ . Der Strom bei  $R_a = R_{min}$ beträgt 500 mA. Bei  $R_a$  = 60 Ω = 3 $R_{\text{min}}$  ist er auf den halben Wert abgesunken.

Wir erkennen, dass mit Zunahme des Wertes des Lastwiderstandes der Strom immer kleiner wird. Bei  $R_a$  = 400  $\Omega$  beträgt er noch ca. 50 mA. Er wird null, wenn der Lastwiderstand gegen unendlich strebt.

Wir hätten die Simulation auch ohne den zusätzlichen Widerstand *R*<sub>min</sub> durchführen können. Dann müssen im Analysis-Setup-Fenster folgende Einstellungen geändert werden: Start Value: 20; End Value: 420

#### **Berechnungsbeispiel 1.5: Temperaturabhängigkeit von Leiterwerkstoffen**

Vergleichen Sie die Temperaturabhängigkeit verschiedener Widerstandswerkstoffe miteinander. Als Referenzobjekt dient der Leiterwerkstoff Kupfer mit  $TK_{Cu} = 3.82 \cdot 10^{-3} \text{ K}^{-1}$ .

Für den Vergleich verwenden wir wieder PSPICE. Zur Simulation der Temperaturabhängigkeit eines Widerstandes dient das Element Rbreak aus der *Part*-Liste der Library BREAKOUT.SLB.

Nach der Positionierung in der Simulationsschaltung und der Festlegung des Widerstandswertes *R*<sup>20</sup> (z.B. *R*<sup>20</sup> = 100 Ω) wird das Element durch einen Mausklick markiert. Danach öffnet man über die Menüfolge *Edit* → *Model* das *Edit-Model*-Fenster. Durch Betätigung der Schaltfläche > Edit Instance Model (Text) < gelangt man in den Modelleditor von PSPICE, der folgende Einstellungen anzeigt:

.model Rbreak-RES

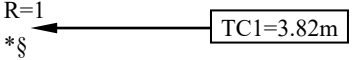

Der aktuelle Temperaturkoeffizient wird nicht angezeigt (Default: TC1=0). Durch Einfügen eines neuen Temperaturkoeffizienten in eine neue Zeile nach R=1 (z.B. für Kupfer:  $TK_{Cu} = 3.82 \cdot 10^{-3} \text{ K}^{-1}$ ) wird der alte TC1-Wert mit > OK < überschrieben. Nun besitzt dieses Element den neuen Temperaturkoeffizienten von Kupfer. Zur Simulation der Kennlinie *R* = *f* (ϑ ) werden im *DC-Sweep*-Fenster (Main-Sweep) z.B. folgende Einstellungen vorgenommen:

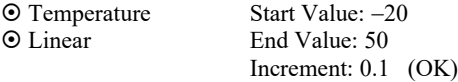

Der Temperatur-Sweep durchläuft jetzt in der °C-Skala einen Temperaturbereich von  $g_{min} = -20$  °C in Schritten von 0,1 °C bis zu einem Endwert von  $\theta_{\text{max}} = +50$  °C (oder:  $\Delta T = 343 \text{ K} - 273 \text{ K} = 70 \text{ K}$ ).

Wenn mehrere Widerstände mit unterschiedlichen Temperaturkoeffizienten miteinander verglichen werden sollen, kann man zusätzlich einen DC-Nested-Sweep einfügen. Dazu werden im *DC-Nested-*Sweep-Fenster folgende Einstellungen vorgenommen (Res steht für <u>Res</u>istor):

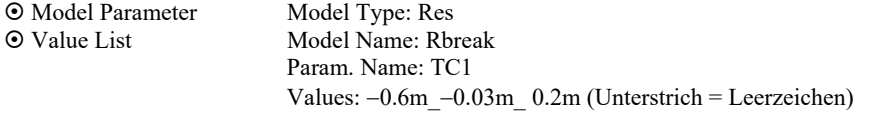

Der vorher gesetzte TC1-Wert für Kupfer wird jetzt ignoriert. Dafür gelten die folgenden Werte für den Temperaturkoeffizienten (*TK* = α):

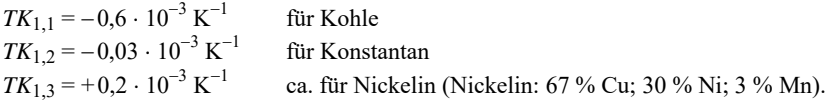

Bild B 1.4 zeigt die Simulationsergebnisse für  $\mathcal{B}_{\text{Bezue}} = 20 \degree C$ . Das muss in PSPICE eingestellt werden.

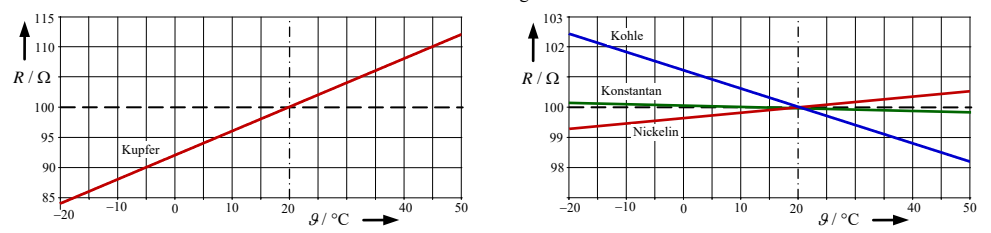

Bild B\_1.4: Simulationsergebnisse zum Berechnungsbeispiel 1.5

Das simulierte Temperaturverhalten weist auf Temperaturkoeffizienten mit unterschiedlichen Vorzeichen hin. Kupfer und Nickelin haben einen positiven Temperaturkoeffizienten (PTC). Bei Kupfer ändert sich der Widerstand  $R_{\text{Cu}} = f(\mathcal{G})$  im Vergleich zu Nickelin so stark, dass im Bild B 1.4 (links) ein anderer Widerstandsmaßstab gewählt werden musste.

Kohle und Konstantan haben einen negativen Temperaturkoeffizienten (NTC). Hier nimmt der Widerstandswert mit steigender Temperatur ab. Bei Konstantan ändert sich der Widerstandswert allerdings kaum. Konstantan (oder auch Manganin) sind demzufolge für die technische Realisierung von Messwiderständen gut geeignet, da sie ihren Widerstandswert unabhängig von Temperaturänderungen nahezu beibehalten.

Für spezielle Einsatzfälle (z.B. in einer Temperaturmessbrücke) bevorzugt man dagegen Widerstandswerkstoffe mit einem betragsmäßig großen *TK*-Wert, um bereits bei kleinen Temperaturänderungen eine auswertbare Widerstandsänderung zu erreichen.

Wir wollen die Eckwerte des Widerstandsverlaufes berechnen. Mit Gleich. (1.9) gilt:

Kupfer: 
$$
R_{Cu}(-20\degree C) = 100\Omega \cdot [1 + 3,82 \cdot 10^{-3} \text{ K}^{-1} \cdot (273 - 293) \text{ K}] = 84,72\Omega
$$
  
\n $R_{Cu}(+50\degree C) = 100\Omega \cdot [1 + 3,82 \cdot 10^{-3} \text{ K}^{-1} \cdot (323 - 293) \text{ K}] = 111,46\Omega$   
\nKohle:  $R_{Ko}(-20\degree C) = 100\Omega \cdot [1 - 0,6 \cdot 10^{-3} \text{ K}^{-1} \cdot (273 - 293) \text{ K}] = 102,4\Omega$ 

$$
R_{\text{Ko}}(+50^{\circ}\text{C}) = 100\,\Omega \cdot [1 - 0.6 \cdot 10^{-3} \,\text{K}^{-1} \cdot (323 - 293) \,\text{K})] = 98.2\,\Omega
$$

Konstantan:  $R_{K$ <sub>Onst</sub> $(-20 °C) = 100 \Omega \cdot [1 - 0.03 \cdot 10^{-3} \text{ K}^{-1} \cdot (273 - 293) \text{ K}]] = 100,12 \Omega$ 

$$
R_{\text{Konst}} (+50^{\circ}\text{C}) = 100\,\Omega \cdot [1 - 0.03 \cdot 10^{-3} \,\text{K}^{-1} \cdot (323 - 293) \,\text{K} )] = 99.91\,\Omega
$$

Nickelin:  $R_{Ni}(-20°C) = 100Ω \cdot [1 + 0.2 \cdot 10^{-3} K^{-1} \cdot (273 - 293) K] = 99,2Ω$ 

$$
R_{\text{Ni}} (+50^{\circ}\text{C}) = 100\,\Omega \cdot [1 + 0.2 \cdot 10^{-3} \,\text{K}^{-1} \cdot (323 - 293) \,\text{K})] = 100,6\,\Omega
$$

Die Berechnungsergebnisse stimmen (wie erwartet) mit den Simulationsergebnissen überein. Dabei gilt Gleich. (1.9) eigentlich nur näherungsweise. PSPICE simuliert aber hier das Element Rbreak mit einem konstanten TC1-Wert.

Streng genommen müssten wir bei größeren Temperaturänderungen einen weiteren Temperaturkoeffizienten (*TK*<sup>2</sup> oder β ) berücksichtigen. Gleich. (1.9) stellt lediglich eine lineare Näherung des eigentlichen nichtlinearen Verlaufes der Widerstands-Temperatur-Kennlinie dar. Exakt gilt:

$$
R(T) = R_{20} \cdot [1 + TK_1 \cdot \Delta T + TK_2 \cdot (\Delta T)^2] = R_{20} \cdot [1 + \alpha \cdot \Delta T + \beta \cdot (\Delta T)^2]
$$
(1.9.a)

Den Unterschied wollen wir anhand der Widerstandsberechnung für Kupfer mit (1.9.a) überprüfen. Es gilt:  $\beta_{\text{Cu}} = 0.6 \cdot 10^{-6} \text{ K}^{-2}$ .

$$
R_{\text{Cu}}(-20^{\circ}\text{C}) = 100\,\Omega \cdot [1 + 3.82 \cdot 10^{-3} \,\text{K}^{-1} \cdot (-20) \,\text{K}) + 0.6 \cdot 10^{-6} \,\text{K}^{-2} \cdot 400 \,\text{K}^{2} = 84.96 \,\Omega
$$
\n
$$
R_{\text{Cu}}(+50^{\circ}\text{C}) = 100\,\Omega \cdot [1 + 3.82 \cdot 10^{-3} \,\text{K}^{-1} \cdot (+30 \,\text{K}) + 0.6 \cdot 10^{-6} \,\text{K}^{-2} \cdot 900 \,\text{K}^{2}] = 112.0 \,\Omega
$$

Die Abweichung von unserer Näherungsrechnung liegt in der Größenordnung von +0,3% bis +0,5%. Bei kleinen Temperaturänderungen ist es demzufolge durchaus vertretbar, mit der linearen Näherung gemäß Gleich. (1.9) zu arbeiten.

## **2 Gesetze zur Berechnung elektrischer Stromkreise**

#### • **Schwerpunkte:**

- ⇒ Das OHMsche Gesetz beschreibt den Zusammenhang zwischen der elektrischen Spannung und dem elektrischen Strom.
- ⇒ Dieser Zusammenhang kann über die Strom-Spannungs-Kennlinie *I* = *f* (*U*) grafisch dargestellt werden. Im Falle eines ohmschen Widerstandes ist die Kennlinie eine Gerade.
- ⇒ Man unterscheidet zwischen einem Gleichstromwiderstand *R*\_ und einem differenziellen Widerstand *r*.
- ⇒ Der Maschensatz sagt aus, dass die Summe aller vorzeichenbehafteten Spannungen längs eines geschlossenen Umlaufs gleich null ist.
- ⇒ Der Knotenpunktsatz sagt aus, dass die Summe aller vorzeichenbehafteten Ströme in einem Knotenpunkt gleich null ist.
- ⇒ Unter Energie versteht man das Vermögen, Arbeit zu verrichten.
- ⇒ Die Summe aller Energien in einem in sich geschlossenen System ist konstant.
- ⇒ Eine vollständige Leistungsbilanz sagt aus, dass die Summe aller vorzeichenbehafteten Leistungen in einem abgeschlossenen System gleich null ist.

#### • **Lernziele:**

Entwickeln Sie zu den genannten Schwerpunkten ein grundlegendes Verständnis. Machen Sie sich die verwendeten Fachbegriffe klar. Formulieren Sie sich einfache Fragen als Selbsttest und beantworten Sie diese Fragen mit eigenen Formulierungen.

*Beispiele* zu Fragen zum Kapitel 2:

- Warum ist bei einem ohmschen Widerstand der Gleichstromwiderstand identisch mit dem differentiellen Widerstand?
- Warum fließt in einem Zweig immer nur ein Strom?
- Warum ist in einem Knotenpunkt die Summe aller zufließenden Ströme gleich der Summe aller abfließenden Ströme?
- $\bullet$  Warum kann man Gleich. (2.7) in der Form  $P = I^2 R$  nicht direkt zur Berechnung einer Quellenleistung verwenden?
- Woran erkennt man, dass eine Quelle Leistung aufnimmt?
- Welche Vorzeichenregel repräsentiert die Gleich. (2.9) im Vergleich zur Gleich. (2.8)? Warum trägt demzufolge Gleich. (2.9) eine allgemein gültige Information?

Arbeiten Sie die folgenden Berechnungsbeispiele und Übungsaufgaben durch. Versuchen Sie zunächst, einen eigenen Lösungsweg zu finden. Vergleichen Sie dann Ihren Ansatz mit dem vorgegebenen Lösungsweg. Häufig sind mehrere Lösungswege möglich.

*und:*  $U_{a1} = I_1 \cdot R_{a1} = 1,2A \cdot 10Ω = 12 V$ 

#### **Berechnungsbeispiel 2.1: Lastfälle im Grundstromkreis**

Ein Grundstromkreis ( $U_q = 24$  V und  $R_i = 10$  Ω) wird mit unterschiedlichen Widerständen belastet. Skizzieren Sie die Strom-Spannungs-Kennlinie für folgende Lastwiderstände und zeichnen Sie die unterschiedlichen Arbeitspunkte ein.

*Ge*<sub>8</sub>: 
$$
R_{a1} = 10 \Omega
$$
,  $R_{a2} = 20 \Omega$ ,  $R_{a3} = 50 \Omega$  und  $R_{a4} = 100 \Omega$ .

Wir wollen zunächst die vier Arbeitspunkte berechnen. Die Kennlinien der ohmschen Widerstände sind ja Geraden, die vom Koordinatenursprung durch den jeweiligen Arbeitspunkt verlaufen müssen.

$$
R_{a1}
$$
:  $I_1 = \frac{U_q}{R_i + R_{a1}} = \frac{24 \text{ V}}{20 \Omega} = 1.2 \text{ A} = 1200 \text{ mA}$ 

$$
R_{a2}
$$
:  $I_2 = \frac{U_q}{R_i + R_{a2}} = \frac{24 \text{ V}}{30 \Omega} = 0.8 \text{ A} = 800 \text{ mA}$  und:  $U_{a2} = I_2 \cdot R_{a2} = 0.8 \text{ A} \cdot 20 \Omega = 16 \text{ V}$ 

$$
R_{a3}: \qquad I_3 = \frac{U_q}{R_i + R_{a3}} = \frac{24 \text{ V}}{60 \text{ }\Omega} = 0,4 \text{ A} = 400 \text{ mA} \qquad \text{und:} \qquad U_{a3} = I_3 \cdot R_{a3} = 0,4 \text{ A} \cdot 50 \text{ }\Omega = 20 \text{ V}
$$

$$
R_{\text{a4}}
$$
:  $I_4 = \frac{U_\text{q}}{R_\text{i} + R_{\text{a4}}} = \frac{24 \text{ V}}{110 \Omega} \approx 218.2 \text{ mA}$  und:  $U_\text{a4} = I_4 \cdot R_{\text{a4}} = 21.82 \text{ V}$ 

Nun können wir die Kennlinien zeichnen.

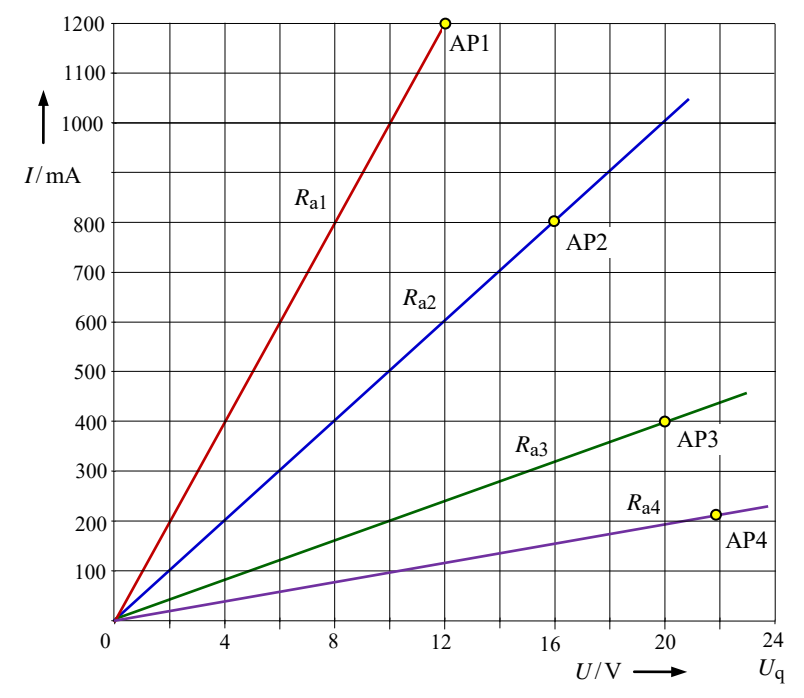

Bild B\_2.1: Kennlinien zum Berechnungsbeispiel 2.1

Bild B\_2.1 zeigt, dass der Anstieg der Kennlinien mit zunehmendem Lastwiderstand kleiner wird. Somit nimmt der Kehrwert des Anstieges (Lastwiderstand) zu. Es gilt:  $R_{a1} < R_{a2} < R_{a3} < R_{a4}$ .

#### **Berechnungsbeispiel 2.2: Unabhängigkeit von Knotengleichungen**

Weisen Sie am Beispiel des Bildes B\_2.2 nach, dass bei der Anwendung des Knotenpunktsatzes nur  $(k - 1)$  Gleichungen voneinander linear unabhängig sind. In diesem Bild wird lediglich die Grundstruktur (sog. Graph) der schaltungstechnischen Realisierung angegeben.

Zur Beantwortung der Frage, welche Gleichungen in das Gleichungssystem einbezogen werden (und welche nicht), wenden wir auf alle Knoten den Knotenpunktsatz an. Um Verwechselungen auszuschließen, werden die Knoten gekennzeichnet (hier: A bis D).

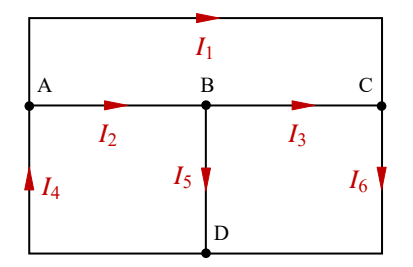

Mit dem Knotenpunktsatz gilt:

Knoten A:  $I_4 - I_1 - I_2 = 0$ Knoten B:  $I_2 - I_3 - I_5 = 0$ Knoten C:  $I_1 + I_3 - I_6 = 0$ Knoten D:  $I_5 + I_6 - I_4 = 0$ 

Bild B\_2.2: Struktur zum Berechnungsbeispiel 2.2

Wenn man diese Gleichungen sortiert, entsteht folgende Übersicht:

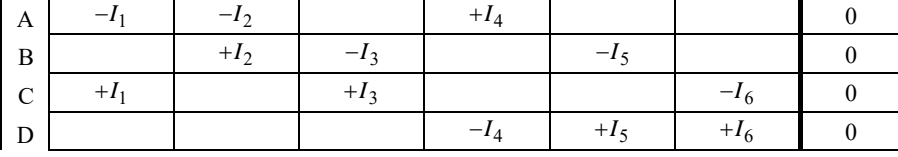

Die mit null belegten Koeffizienten wurden aus Übersichtsgründen nicht mit eingetragen. Nun ist deutlich zu sehen, dass jeder Strom zweimal (einmal positiv und einmal negativ) auftritt. Die Summe aller vier Gleichungen ergibt somit null. Eine Gleichung trägt redundante Information.

• Warum muss das so sein? Begründen Sie kurz Ihre Aussage.

Aus der Aussage "Summe aller Knotenpunktgleichungen ist gleich null" lässt sich folgende Aussage ableiten: Diese Summe beschreibt einen Großknoten. Jede Gleichung stellt die Linearkombination mehrerer Gleichungen dieses Großknotens dar. Es sind demzufolge immer nur (*k* – 1) Gleichungen voneinander unabhängig. Beim Aufstellen des Gleichungssystems zur Berechnung aller Zweigströme müssen wir somit einen Knoten (egal, welchen) weglassen.

Ein elementares Beispiel soll diesen Sachverhalt noch einmal verdeutlichen. Wir betrachten eine Struktur mit zwei Knoten. Von einem Knoten (z.B. A) fließt ein Strom ab – dann kann er beim zweiten Knoten (B) nur zufließen (und umgekehrt).

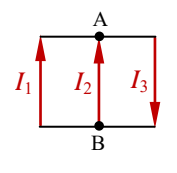

$$
\text{Knoten A: } I_1 + I_2 - I_3 = 0
$$
\n
$$
\text{Knoten B: } -I_1 - I_2 + I_3 = 0
$$

Die Gleichung (B) ist eine Linearkombination zur Gleichung (A). Durch die Multiplikation von (B) mit (−1) erhalten wir die Gleichung (A).

#### **Berechnungsbeispiel 2.3: Vollständige Leistungsbilanz**

Stellen Sie für die Schaltung im Bild B\_2.3 die vollständige Leistungsbilanz (dargestellt im Quellen-Zählpfeilsystem) auf.

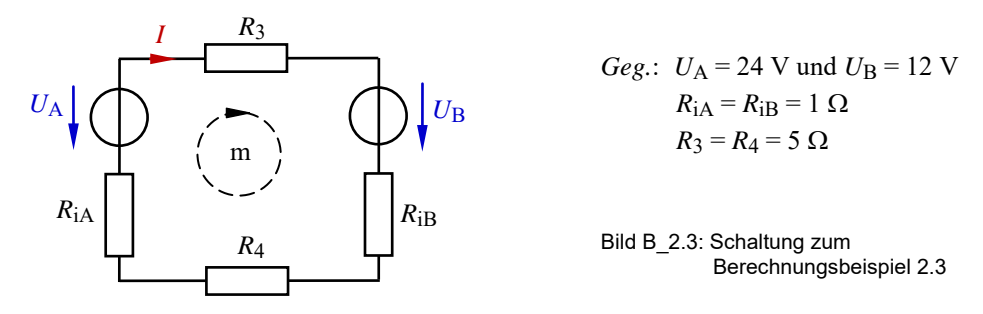

Bei diesem Beispiel handelt es sich um eine gegensinnige Reihenschaltung zweier realer Spannungsquellen (vgl. auch Abschn. 3.4). Für den eingezeichneten Umlauf m gilt:

 $I \cdot R_3 + U_B + I \cdot R_{iB} + I \cdot R_4 + I \cdot R_{iA} - U_A = 0$ 

Daraus kann der Strom *I* berechnet werden:

$$
I = \frac{U_{\rm A} - U_{\rm B}}{R_{\rm iA} + R_{\rm iB} + R_3 + R_4} = \frac{12 \text{ V}}{12 \text{ }\Omega} = 1 \text{ A}
$$

Der in dieser Reihenschaltung fließende Strom wird in seiner Richtung durch die Quelle A bestimmt (*U*<sup>A</sup> > *U*B). Er fließt gegen den Spannungszählpfeil von *U*<sup>A</sup> (Quellenwirkung) und in Richtung des Spannungszählpfeils von *U*B. Die Quelle B nimmt demzufolge Leistung auf und wirkt im vorliegenden Fall wie ein Verbraucher. Es ergeben sich folgende Leistungen:

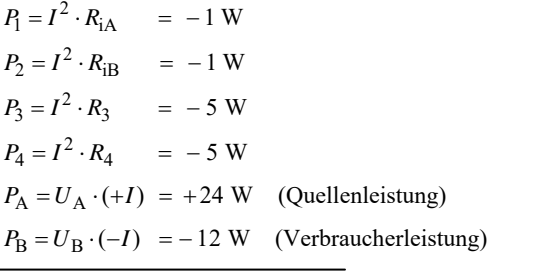

 $\Sigma P = 0$  W Die Summe aller Leistungen ist gleich null.

Bei einer Darstellung im Verbraucher-Zählpfeilsystem ändern sich die Vorzeichen aller Leistungen. In diesem Fall würden wir folgende Leistungsbilanz erhalten:

$$
\Sigma P = P_1 + P_2 + P_3 + P_4 + P_A + P_B = 1 \text{W} + 1 \text{W} + 5 \text{W} + 5 \text{W} - 24 \text{W} + 12 \text{W} = 0
$$

Oder nach Gleich. (2.8):  $\Sigma P_{\alpha} = P_{A} = 24 \text{ W (Q-ZPS)}$  und  $\Sigma P_{V}$  im V-ZPS:  $\Sigma P_V = P_1 + P_2 + P_3 + P_4 + P_B = 1 \text{W} + 1 \text{W} + 5 \text{W} + 5 \text{W} + 12 \text{W} = 24 \text{W}$  $\Sigma P$ <sub>α</sub> = Σ*P*<sub>V</sub>

## **3 Lineare elektrische Gleichstromkreise**

#### • **Schwerpunkte:**

- ⇒ Elektrische Stromkreise können eine unverzweigte Struktur (Reihenschaltung) oder eine verzweigte Struktur (Parallelschaltung bzw. gemischte Schaltung) aufweisen.
- ⇒ In einer Reihenschaltung gilt die Spannungsteilerregel: Die Spannungen verhalten sich proportional zu den Widerständen, über denen diese Spannungen abfallen.
- ⇒ In einer Parallelschaltung gilt die Stromteilerregel: Die Ströme verhalten sich umgekehrt proportional zu den Widerständen, durch die diese Ströme fließen.
- ⇒ Elektrische Quellen sind in der Lage, durch innere physikalische Effekte Ladungen zu beschleunigen.
- ⇒ Der Wirkungsgrad beschreibt das Verhältnis der abgegebenen zur zugeführten Leistung. Er gilt nur für eine festgelegte Trennstelle zwischen Quelle und Verbraucher.
- ⇒ Im Anpassungsfall nimmt ein Verbraucher maximale Leistung auf. Dazu ist der Lastwiderstand an den Innenwiderstand der Quelle anzupassen.
- ⇒ Bei Variation des Lastwiderstandes ändern sich lastseitig Spannung, Strom und Leistung nach nichtlinearen Funktionen, obwohl ein linearer Stromkreis betrachtet wird.
- ⇒ Ein belasteter Spannungsteiler sollte so dimensioniert werden, dass er möglichst linear arbeitet. Dazu muss der Lastwiderstand viel größer als der Stellwiderstand sein.

#### • **Lernziele:**

Entwickeln Sie zu den genannten Schwerpunkten ein grundlegendes Verständnis. Formulieren Sie sich einfache Aufgaben als Selbsttest und bearbeiten Sie diese Aufgaben durch Anwendung der bisher behandelten Berechnungsvorschriften.

*Beispiele* zu Fragen zum Kapitel 3:

- Warum ist ein zu einer Reihenschaltung parallel geschalteter Widerstand nicht an der aktuellen Spannungsteilung beteiligt?
- Warum ist ein zu einer Parallelschaltung in Reihe geschalteter Widerstand nicht an der aktuellen Stromteilung beteiligt?
- Warum fließt der Strom in einem geschlossenen Stromkreis auch durch die Quelle?
- Wie groß sind Spannung, Strom und Leistung im Anpassungsfall?
- Wie ist das Verhalten eines elektrischen Stromkreises für folgende Fälle zu interpretieren: a) Leerlauffall b) Anpassungsfall c) Kurzschlussfall?

Arbeiten Sie die folgenden Berechnungsbeispiele und Übungsaufgaben durch. Versuchen Sie zunächst, einen eigenen Lösungsweg zu finden. Vergleichen Sie dann Ihren Ansatz mit dem vorgegebenen Lösungsweg. Jetzt sind immer mehrere Lösungswege möglich.

#### **Sachwortverzeichnis**

**A**bfallzeit 234 Abgleich 23, 36 Abgleichbarkeit 100 Akkumulator 34 Amplitudenfrequenzgang 113, 130 Amplitudenspektrum 74 Analogie 116 Analogietabelle 265 Analyseverfahren 56, 108 Anpassung, komplexe 145 Anpassungsfall 29 Anstiegszeit 234 Äquipotentialfläche 175 Äquipotentiallinie 170, 172 Arbeitspunkt 19, 65, 212, 217 ARON-Schaltung 152, 157, 161 Ausgangsspannung, maximal mögliche 113 Ausgleichsstrom 196 Ausgleichsvorgang 196 **B**andpass-Charakteristik 136 Baum, vollständiger 54 Belastungskennlinie 34 Betriebs-Eingangswiderstand 254 Betriebskapazität 163 Bewegungsinduktion 230 Bezugsknoten 58, 62, 109, 139, 166, 199, 205 Bezugsphase 163 Bezugspotential 172 Bezugspunkt 172 Bezugszeiger 76, 78, 256 Bildbereich 104 Blätterung 263 Blindleistung 150 Blindleistung, induktive 144 Blindleistung, kapazitive 144 Blindleistungsanteil 142 Blindleistungskompensation 144 Blindstrom 142 Blindstromkompensation 142 Brücke, abgeglichene 204 Brückenabgleich 69 Brückengleichung 36, 149 Brückenschaltung 36, 50, 68 Brückenschaltung, nicht abgeglichen 36, 50 Bügel, leitfähiger 174

**C**R-RC-Übertragungsvierpol 135

**D**ämpfung 84, 136 Dämpfung, frequenzabhängige 114 Dielektrikum 184, 260 Dielektrikum, geschichtetes 186, 191 Dielektrizitätskonstante 191 Diffusionsspannung 259 Diffusionsstrom 259 Diode 66 Doppelleitung 226 Drehkondensator 184 Drehstromleitung, symmetrische 164 Dreieck-Impulsfolge, symmetrische 71 Dreieckschaltung 37, 245 Dreieckschaltung, symmetrische 154 Dreieck-Stern-Transformation 36, 245 Dreiecksverlauf, symmetrischer 233 Dreiphasensystem 154 Durchflutung 220, 230 Durchflutungsgesetz 209 Dynamoblech 212 **E**ffektivwert 71, 104, 236 Eingrabtiefe 181 Eisenkreis, magnetischer 209 Eisenweglänge, mittlere 209, 217 Eisenwiderstand 252 Elektroblech 214 Elementarschaltung, innere 81 Elementarvierpol 125 Emitterschaltung 44

Energie, gespeicherte 188 Energie, magnetische 209, 237, 240 Erdkapazität 163 Erregerstrom 214, 220, 237 Erregerwicklung 225 Ersatzkapazität, vorgeladene 203 Ersatzschaltbild 106, 220 Ersatzschaltbild, reduziertes 256 Erweiterung, konjugiert komplexe 123 Exponentialform 90, 105, 154 **F**eld, elektrostatisches 189 Feld, zeitlich veränderliches magnetisches

229 Feldbild, komplementäres 173, 175 Feldmodell 172 Feldpunkt 170, 190 Feldstärke, elektrische 173, 181, 187, 259, 265

Feldstärke, magnetische 208, 221, 225, 237, 240, 261, 265 Feldstärke, maximale 187 Feldstärkekomponente 180 Feldstärkelinie 173, 191 Feldstärkemessung 173 Feldstärkevektor 187 Feldstrom 259 Ferrittopfkern 227 Flächenverhältnis 223 Flankensteilheit 125 Fluss, elektrischer 189 Fluss, magnetischer 211, 219f, 224, 230, 237, 256 Fluss, verketteter 238 Flussdichte 191 Flussdichte, elektrische 261, 265 Flussdichte, magnetische 212, 223f, 230, 233, 237, 240, 265 Flussröhre, magnetische 237 Flussverbreiterung 224 Form, kartesische 91, 128 Formfaktor 71 FOURIER-Reihe 72 Freileitung 83, 189, 237 Freileitung, leerlaufende 163 Frequenz, normierte 116 Frequenzgang, komplexer 113, 118, 134, 137 Funktion, asymmetrische 72 Funktionsverlauf 31 **G**amma-Ersatzschaltbild 83 Gamma-Vierpol 125 Gegeninduktivität 233, 235 Generatorleistung, komplexe 157 Generatorstrang 162 Generator-Strangspannung 164 Gesamtinduktivität 244 Geschwindigkeitsvektor 231

Gleichanteil 72 Gleichrichtwert 71 Gleichstromwiderstand 30, 66 Glühlampe 65 Graph 54 Grenzfrequenz 113, 128 Grenzkreisfrequenz 116 Großknoten 20, 42, 162 Grunddämpfung 117, 122 Grundstromkreis 19, 31 Gürtelkabel 163 Güte 77, 131

**H**albkugelerder 177 HALL-Sonde 223 HALL-Spannung 224 Hauptfeldspannung 256 Heißleiter 69 HELMHOLTZscher Überlagerungssatz 45, 61, 104 HOPKINSONsches Gesetz 218 HUMMEL-Schaltung 95 Hystereseschleife 240 **I**maginärteil 89, 127 Impulsdauer 249 Induktionsgesetz 238 Induktivität 76, 208, 226, 237 Induktivität, äußere 238 Induktivität, innere 238 Induktivität, längenbezogene 227 Induktivität, verkoppelte 244 Induktivitätsbelag 83, 227 Induktivitätsmessbrücke 100 Innenwiderstand 31, 33, 61, 106, 152, 195 Integrierglied 241 Inversionskreis 86 **K**apazität 98, 117, 185, 189 Kapazität, längenbezogene 185 Kapazität, variable 184 Kapazitätsbelag 83 Kapazitätsberechnung 184 Kapazitätsbestimmung 76 Kapazitätsmessbrücke 101 Kennlinie, idealisierte 68 Kernquerschnitt 209, 219 Kettenparameter 140 Kettenschaltung 49, 111, 125 KIRCHHOFFsche Sätze 43 Klemmenspannung 35 Klirrfaktor 73 Knoten 166 Knoten, virtueller 139, 170 Knotenanalyse 57, 109, 139, 166, 199, 205 Knotengleichung 20 Knotenleitwert 58 Knotenpotential 57, 63, 199 Knotenpotentialverfahren 139 Knotenpunkt 43, 53 Knotenpunktsatz 20, 40, 59, 78, 146, 155, 161, 194, 220 Koaxialleitung 185

Koeffizientenschema 54, 108, 139, 166, 199, 204 Kompensationskondensator 142 Kondensator 76, 188, 193, 201 Kondensatorschaltung, gemischte 193 Kondensatorspannung 202 Kontinuitätsgleichung 260 Koppelleitwert 58 Kopplungsfaktor 235, 254 Kraft 191, 222 Kreis, verzweigter magnetischer 217 Kreuzschaltung 244 Kunststoffkern 210 Kurzschluss-Eingangswiderstand 253 Kurzschlussstrom 31, 47, 65, 107, 148, 152 **L**adestrom, kapazitiver 163 Ladung 197, 258 Ladung, verschobene 201 Ladungsausgleich 197 Ladungsbewegung 258 Ladungsmenge 193, 199 Ladungsträgerkonzentration 259 Lastfälle 19 Lastkennlinie 65 Laststrom 45 Lastwiderstand 15, 19, 28, 50, 106 Lastzweig 90, 146, 156 LC-Übertragungsvierpol 133 Leerlauf-Eingangswiderstand 252 Leerlaufspannung 31, 48, 65, 107, 152, 195 Leistung 29 Leistung, komplexe 142, 154, 161 Leistung, maximal zulässige 27 Leistung, maximale 29 Leistungsaufnahme 28 Leistungsbilanz 163 Leistungsbilanz, vollständige 21, 53, 63, 146 Leistungsfaktor 143 Leistungshyperbel 67 Leistungsumsatz 27, 65, 152 Leiter, stromdurchflossener 213, 222, 238 Leiterkapazität 163 Leiterschleife, rechteckförmige 233 Leiterspannung 153 Leiterstab 231 Leiterstrom 154, 159 Leiterwerkstoff 13 Leitfähigkeit, spezifische elektrische 13 Leitungsquerschnitt 13 Leitwert, differenzieller 174

Leitwert, komplexer 143 Leitwert, magnetischer 228 Leitwertbelag 83 Leitwertzeiger 86 LORENTZ-Kraft 223 Luftspalt 212, 224, 228 Luftspaltgerade 213 Luftspaltlänge 212 **M**agnetfeld, zeitinvariantes 230, 235 Magnetisierungskennlinie 212, 220, 224 Magnetisierungsstrom 256 Masche 42, 66, 84 Masche, unabhängige 43 Maschensatz 40, 78, 103, 107, 147, 198, 220, 236 Maschenstrom 55, 108, 138 Maschenstromanalyse 138 Matrizenmultiplikation 125, 140 Messgerät 33 Messstromkreis 224 Mischgröße 73 Mittelpunktleiter 152 Mittelsteg 217 Mittenfrequenz 134 **N**ennleistung 152 Nennwiderstand 68 Netz, kapazitives 198 Netzwerk 42, 104 Normalwiderstand 69 Normierung 116 Nullphasenwinkel 104 **O**ffset-Spannung 223f OHMsches Gesetz 34, 90, 138, 152, 174, 194 Ortskurve 89, 113, 132 **P**akethöhe 214 Parallelschaltung 99 Parallelschaltung, gleichsinnige 245 Parallelschwingkreis 129 Parallelschwingkreis, realer 78 Parallelwiderstand 120 Pegel 130 Periodendauer 71 Permeabilität 208, 221, 228 Permeabilität, relative 214 Phasenfrequenzgang 113, 132 Phasenverschiebung 76, 94, 97

Phasenwinkel 81 Plattenkondensator 184, 260 pn-Übergang 258 Polschuh 230 Potential 166, 172, 177, 188 Potential, elektrisches 259 Potentialbezugspunkt 166, 176, 187 Potentialbezugswert 169 Potentialdifferenz 167, 173 Potentialfeld, elektrisches 166 Potentialverteilung 172 Prinzipzeigerbild 76, 96 Punktladung 187 **Q**uellen-Charakteristik 14 Quellenkennlinie 65 Quellen-Zählpfeilsystem 21, 54, 198 Querstrom 45 Querzweig 100 **R**adialfeld 230 Raumladung 259 RC-Hochpass 120 RC-Kombination 125 RC-Phasenschiebekette 94, 109, 125 RC-Tiefpass 117 Realteil 89, 127 Rechteck-Impulsfolge, periodische 73 Rechteck-Impulsfolge, positive 249 Rechteckkern 214 Rechteckspule 262 Rechtsschrauben-Regel 231, 261 Reihenschaltung 21, 99 Reihenschaltung, gegensinnige 236, 245 Reihenschaltung, gleichsinnige 236 Reihenschwingkreis 128 Reihenschwingkreis, elementarer 130 Reihenschwingkreis, realer 78 Resonanzfall 88 Resonanzfrequenz 128 Richtungspfeil 14 Ring, ferromagnetischer 213 Ringspule 210 RL-Hochpass 114 RL-Kombination 113, 248 RL-Tiefpass 113 Rohr, stromdurchflossenes 221 Rotor 230 Ruheinduktion 233

**S**ägezahn-Impulsfolge 72

Schalenkern 227 Schaltung, gemischte 24, 25 Schaltvorgang 248 Scheinleistung 143 Scheinwiderstand 97 Scheitelfaktor 72 Schichtfläche 191 Schleifenfläche 233 Schrittspannung 177 Sekundärspannung 254 Selbstinduktivität 235 Simulationsschaltung 15 Skalierung, logarithmische 132 Spannung, induzierte 231, 234 Spannungsabfall, magnetischer 220 Spannungseinspeisung, konstante 130 Spannungsquelle, belastete 15 Spannungsquelle, ideale 167 Spannungsquelle, reale 53, 57, 65 Spannungsquellen-Ersatzschaltung 47, 50, 67, 107, 118, 194 Spannungsteiler, kapazitiver 193, 204 Spannungsteiler, ohmscher 121 Spannungsteilerregel 23, 77, 88, 103, 119, 130, 150, 241, 252 Spannungsüberhöhung 130 Spannungsübertragungsfaktor 133 Spannungsverhältnis 23, 39 Spannungszeigerbild 80 Spannungszeigerbild, maßstäbliches 82, 102 Spiegelladung 189 Spiegelungsprinzip 189 Spule 77, 95, 228 Spulen, miteinander verkoppelte 235 Steilheit 125 Stern-Dreieck-Transformation 36 Sternschaltung 37, 152, 245 Sternschaltung, äquivalente 154 Steuerstrom 223 Steuerstromkreis 223 Stoff, diamagnetischer 208 Stoff, ferromagnetischer 209 Stoff, nichtferromagnetischer 208 Stoff, paramagnetischer 208 Stromänderungsgeschwindigkeit 234 Stromdichte 174, 181, 239 Stromdichte, elektrische 265 Strommessbereich 33 Stromquelle, reale 57 Stromquellen-Ersatzschaltbild 62, 107 Strom-Spannungs-Kennlinie 19

Stromstärke, elektrische 223 Stromteilerregel 24, 47, 90 Strömungsfeld, elektrisches 172 Strömungsfeld, zylindersymmetrisches 176 Strömungslinie 172 Stromverlauf 15 Stromzeigerbild 81, 161 Symmetrierung 159

**T**astverhältnis 73, 249 Teilerregel 92 Teilerverhältnis 24 Temperaturabhängigkeit 16 Temperaturkoeffizient 16 Temperaturmessung 68 T-Ersatzschaltung 247 THALES-Kreis 79, 102 THOMSONsche Schwingungsgleichung 88 Tiefpass zweiter Ordnung 125 Transformator, realer 256 Transformator, verlustloser 246, 254 Transformatorgleichungen 235 Trennfläche 191 Trennstelle 29, 106, 194

**Ü**bergangswiderstand 177 Überkompensation 144 Überlagerung 45, 73, 164, 188 Überlagerungssatz 104, 179, 189 Überlastung 27 Übersetzungsverhältnis 254 Umlaufanalyse 53, 108, 138 Umlaufspannung 263 Umlaufstrom 108 Umrechnung 99, 129, 153 Unabhängigkeit 20

**V**ektor-Basissystem 231 Verbindungszweig 54, 57 Verbraucher, induktiver 143 Verbraucher-Charakteristik 14 Verbraucher-Dreieckschaltung 155, 156 Verbraucher-Dreieckschaltung, unsymmetrische 161 Verbraucherleistung, komplexe 157 Verbraucherstrang 163 Verbraucher-Strangstrom 155, 160 Verbraucher-Zählpfeilsystem 21, 54, 197 Verkopplung 245 Verlustleistung 262 Verlustwiderstand 77

Verschiebungsfluss 260 Verschiebungsstrom 164, 260 Vierpoltheorie 140 Vollausschlagspannung 33 Vollausschlagstrom 33 Vollkugelerder 180 Vorladung 199 Vorwiderstand 67 **W**echselgröße 71 Wechselstrom-Paradoxon 96 Wechselstromschaltung, allgemeine 80, 88 Wellenlänge 83 WHEATSTONEsche Brückenschaltung 68 Wickelkondensator 185 Wicklung 230 Wicklungsrichtung 237 Wicklungssinn 237, 245 Wicklungssinn, gegensinniger 237 Wicklungssinn, gleichsinniger 237 Wicklungsverluste 228 Widerstand, komplexer 128 Widerstand, magnetischer 211, 215, 219, 230 Widerstand, spezifischer elektrischer 13 Widerstandsbelag 83 Widerstandswert 23 Widerstandszeiger 87 Windungszahl 216, 227 Wirbelstrom 262 Wirbelstromdichte 262 Wirkleistung 142, 150, 156 Wirkleistungsumsatz 145 Wirkungsgrad 29

**Z**ählpfeil 14, 164, 197, 202 Zeiger, konjugiert komplexer 86 Zeigerbild 161, 236, 256 Zeigerbild, maßstäbliches 147, 156 Zeigerbild, qualitatives 79 Zeitkonstante 194, 202, 248 Zweig 43, 53 Zweigstrom 42, 55 Zweipol, aktiver 29 Zweipolmaschine 230 Zweipoltheorie 47, 106, 118, 137, 152, 248 Zylinderkondensator 187 Zylinderspule 208, 262

Π-Ersatzschaltbild 83, 246